## Package 'gencor'

November 17, 2021

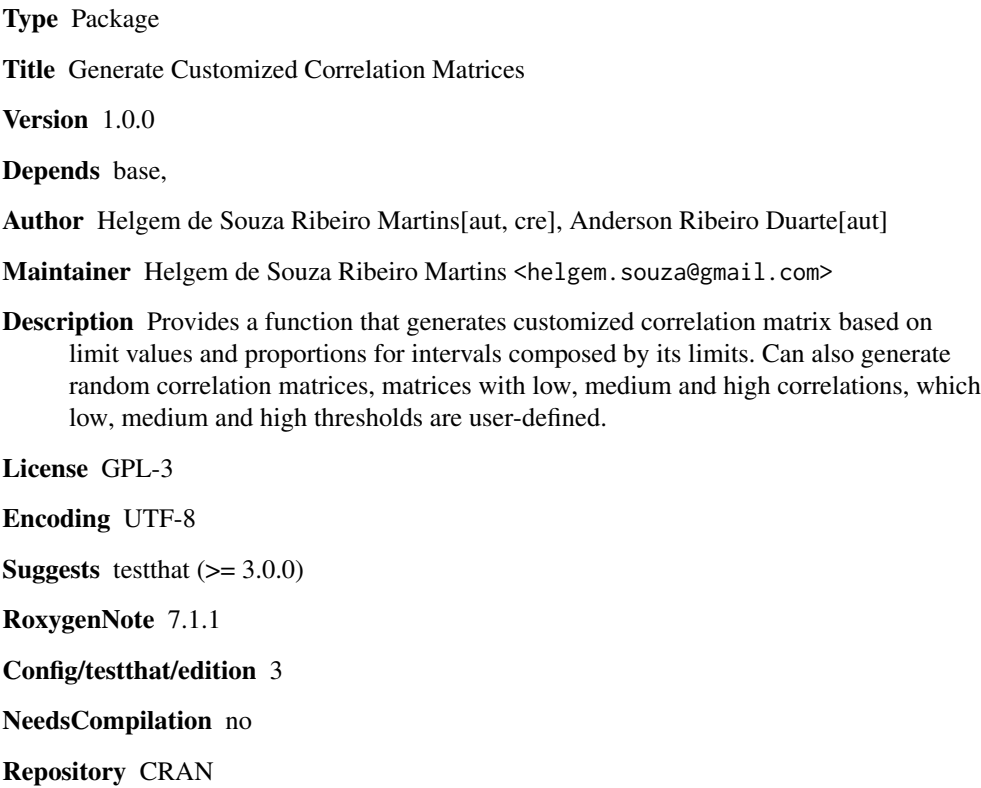

Date/Publication 2021-11-17 20:00:02 UTC

### R topics documented:

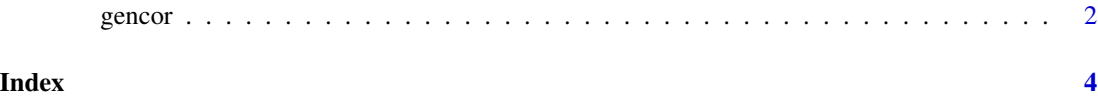

#### <span id="page-1-0"></span>Description

Generates custom correlation matrices based on user defined limits and/or proportions.

#### Usage

```
gencor(
 d = 10,
 method = c("random", "low", "medium", "high", "custom"),
 custom_prop = NULL,
 nsim = 1000,
 lim_low = 0.3,
 lim\_medium = 0.6,custom_lim = NULL,
 signal = c("random", "positive"),
 custom_precision = 0.03,
 custom_nrep = 1000,
  sort_intensity = F,
  randomliminf = 0.01
)
```
### Arguments

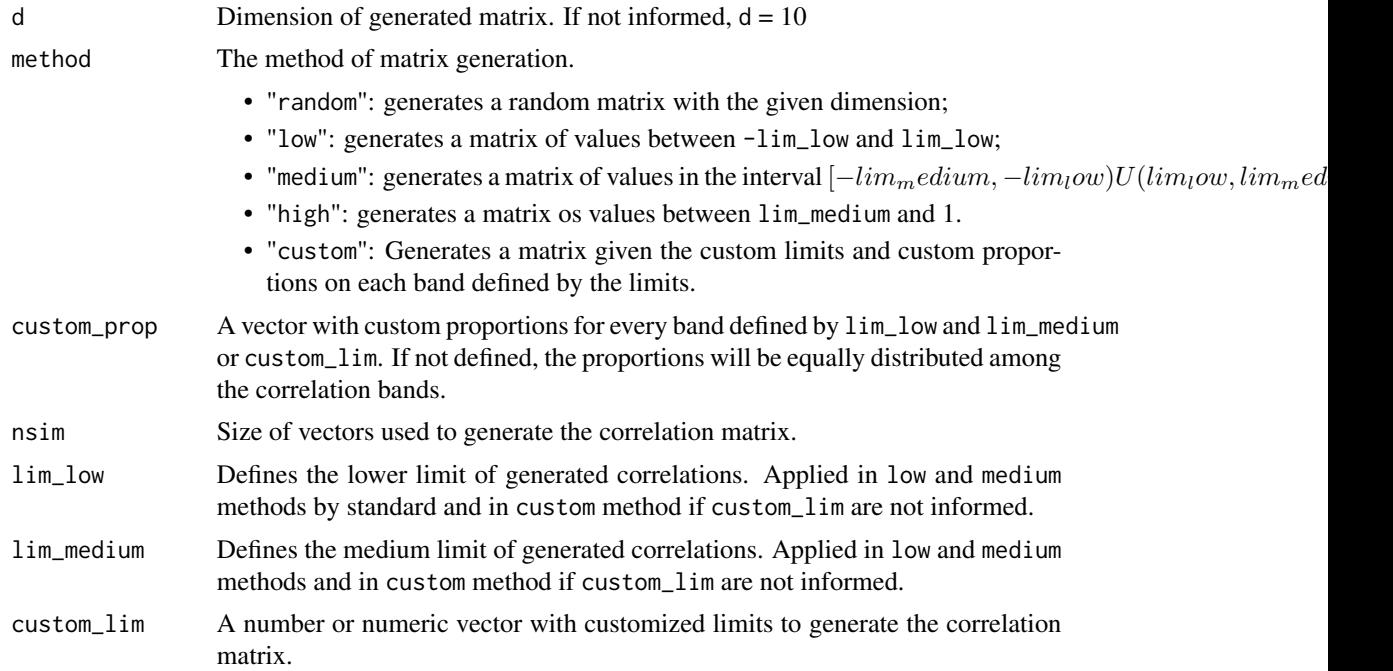

#### gencor 3

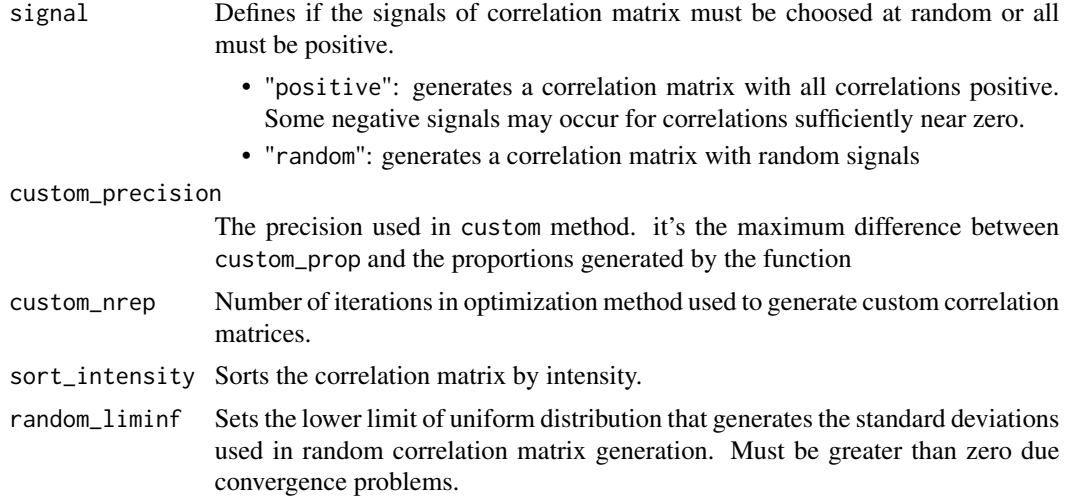

#### Details

This method generates correlation matrices based on the correlations among random normal variables with mean 0 and specified standard deviation values. These specified standard deviation values makes possible the control of the correlation coefficients intensity.

#### Examples

```
gencor()
gencor(15, method = "low", lim_low = 0.3)gencor(15, method = "medium", lim_low = 0.3, lim_medium = 0.7)gencor(30, method = "high", lim_medium = 0.75)
gencor(20, method = "custom", custom_lim = c(0.2, 0.5, 0.8), custom_prop = c(0.3, 0.3, 0.2, 0.2))
```
# <span id="page-3-0"></span>Index

gencor, [2](#page-1-0)